## Stream

The stream is where you will find messages from your teachers. Check this often – teachers will be posting messages throughout the day.

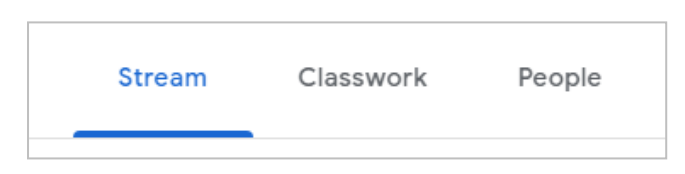

## Classwork

Classwork is where you will find all of your tasks.

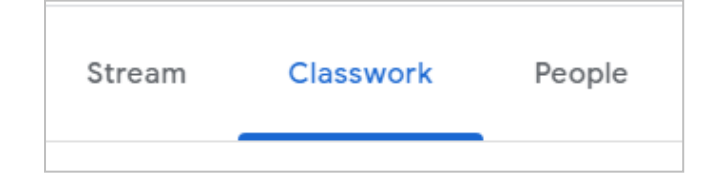

## Google Slides:

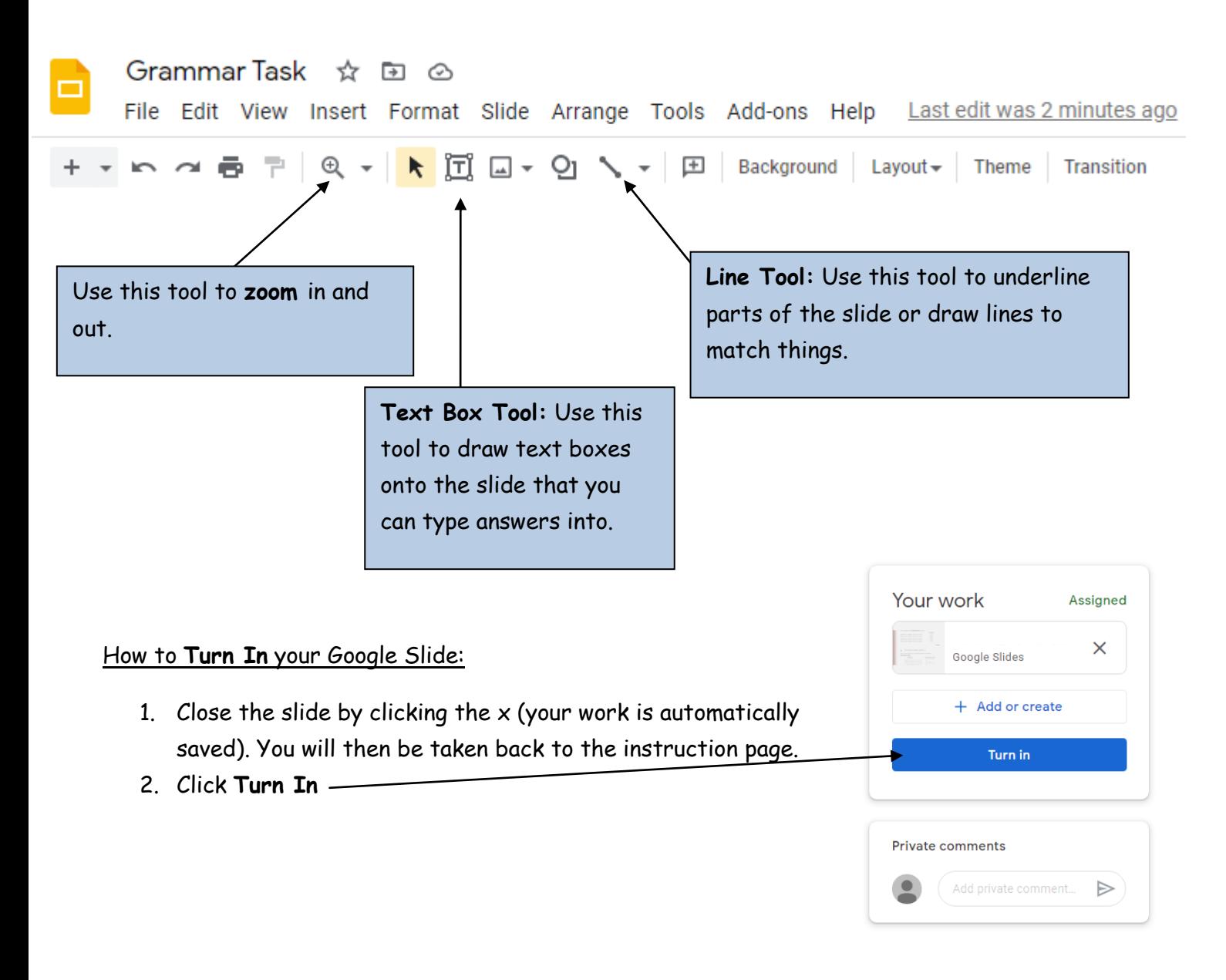

## Google Docs

You can type straight into a Google Doc. Once you have finished typing, click **TURN IN** in the top right hand corner.

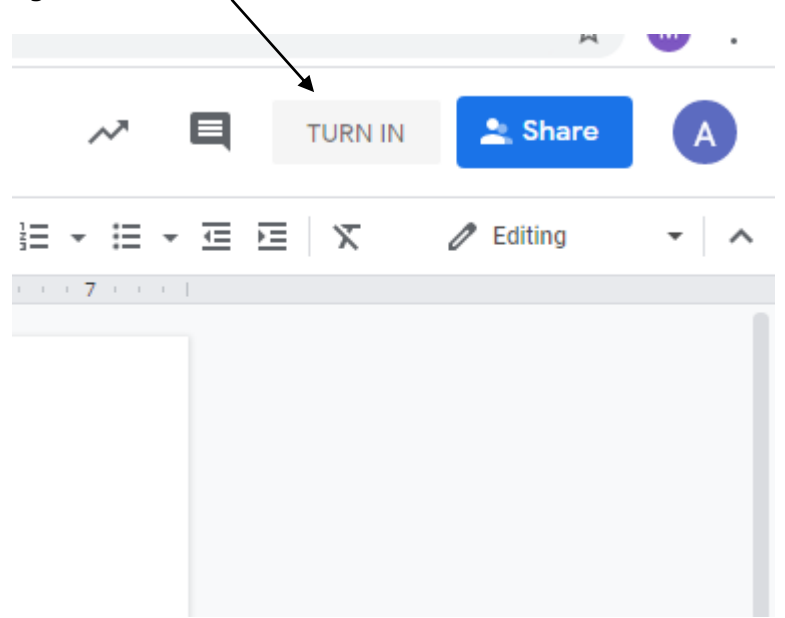